## **Examenul de bacalaureat naţional 2020 Proba E. d) Informatică Limbajul Pascal**

**Filier***ă teoretică, profi***l real,** *specializare științe ale naturii*

 **Testul 3** 

- **Toate subiectele sunt obligatorii. Se acordă 10 puncte din oficiu.**
- **Timpul de lucru efectiv este de 3 ore.**
- **Identificatorii utilizaţi în rezolvări trebuie să respecte precizările din enunţ (bold), iar în lipsa unor precizări explicite, notaţiile trebuie să corespundă cu semnificaţiile asociate acestora (eventual în formă prescurtată). Datele de intrare se consideră corecte, validarea lor nefiind necesară.**

**SUBIECTUL I (20 de puncte) Pentru fiecare dintre itemii de la 1 la 5, scrieţi pe foaia de examen litera corespunzătoare răspunsului corect. Fiecare răspuns corect se notează cu 4 puncte.**

**1.** Variabilele **x** și **y** sunt de tip întreg și memorează numere naturale nenule. Indicaţi o expresie Pascal care are valoarea **true** dacă şi numai dacă numărul memorat în **x** are cifra unităţilor egală cu **2** şi este un multiplu al numărului memorat în **y**.

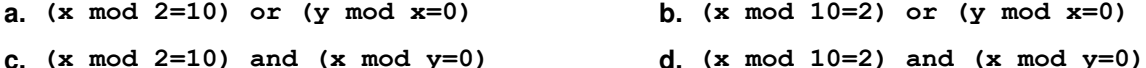

- **2.** Pentru a verifica dacă în tabloul unidimensional **(49,38,20,18,16,8,4)** există elementul cu valoarea **x** se aplică metoda căutării binare. Știind că valoarea **x** a fost comparată cu trei elemente ale tabloului pe parcursul aplicării metodei, două valori ale lui **x** ar putea fi:
	- **a. 70** și **18 b. 49** și **16 c. 38** și **2 d. 20** și **8**
- **3.** Se consideră două tablouri unidimensionale **A** şi **B**: **A=(2,3,7,12,16)**, iar **B=(1,4,10,21,25)**. În urma interclasării lor în ordine crescătoare se obţine tabloul cu elementele:

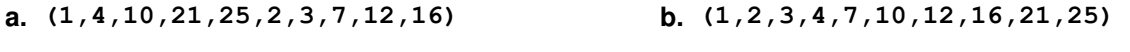

- **c. (1,2,3,4,7,10,12,21,16,25) d. (1,3,7,12,16)**
- **4.** O expresie Pascal care are valoarea **false** este:
	- **a. trunc(20.19)=trunc(20.91) b. trunc(20.19)=round(20.19) c. trunc(20)+1=round(20) d. trunc(20.91)=round(20.19)**
- **5.** Variabilele **x**, **y**, **z** şi **w** memorează câte un număr real, astfel încât **(y<w) and (z<x) and (w<z)**  expresia Pascal alăturată are valoarea **true**. Variabila care are ca valoare cel mai mare dintre numerele menţionate mai sus este:
- **a. x b. y c. z d. w**

## **SUBIECTUL al II-lea (40 de puncte)**

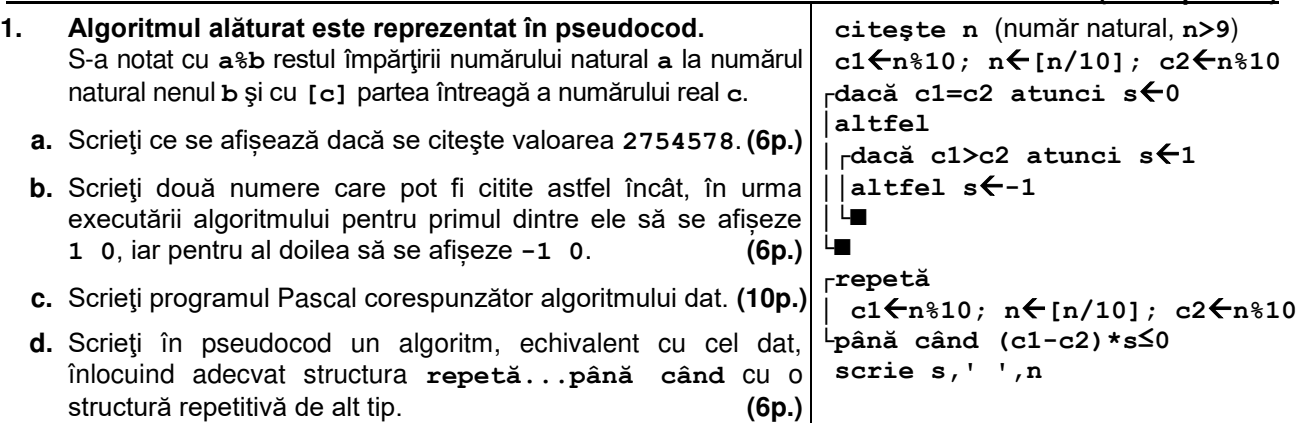

- **2.** Pentru un cerc se memorează coordonatele reale (abscisa și ordonata), în planul **xOy**, ale centrului cercului. Variabilele **c1x** și **c1y** memorează coordonatele centrului unui cerc, iar variabilele **c2x** și **c2y** memorează coordonatele centrului unui alt cerc Declarați corespunzător cele patru variabile și scrieți o secvență de instrucțiuni în urma executării căreia să se afișeze pe ecran, separate printr-un spațiu, coordonatele cercului care are centrul mai aproape de originea sistemului de coordonate. **(6p.)**
- **3.** Variabilele **a** și **aux** memorează câte un caracter, iar variabilele **i** şi **k** sunt de tip întreg. De la tastatură se citesc numai litere mari ale alfabetului englez. Fără a utiliza alte variabile, scrieţi secvența înlocuind punctele de suspensie astfel încât, în urma executării secvenţei obținute, variabila **k** să memoreze numărul de litere mari citite, cu excepţia vocalei **A**, dacă în șirul inițial aceasta este alături de vocala **I**.

**Exemplu:** dacă se citesc literele **A L I A N T A** sau literele **A L A I N T A** variabila **k** va memora **6** (pentru literele **A L I N T A)**. **(10p.)** 

**........... for i:=1 to 7 do begin read(a); ................. end;**

## **SUBIECTUL al III-lea (30 de puncte)**

- **1.** Se citesc două numere naturale nenule, **n** şi **m**, și se cere să se scrie numărul valorilor prime care se regăsesc atât în descompunerea în factori primi a lui **n**, cât și în descompunerea în factori primi a lui **m**. Scrieți, în pseudocod, algoritmul de rezolvare a problemei enunțate. **Exemplu:** dacă **n=750** şi **m=490**, atunci se scrie **2** (**750=2353**, **490=2572**). **(10p.)**
- **2.** Scrieţi un program Pascal care citeşte de la tastatură două numere naturale, **n** și **k**, (**n**∈**[2,20], k**∈**[1,n]**), şi construieşte în memorie un tablou unidimensional cu **n** elemente, având proprietăţile:
	- al **k**-lea element are valoarea **0**;
	- conţine, începând cu al **k**-lea element, de la dreapta la stânga, un şir strict crescător de numere consecutive, iar începând cu al **k**-lea element, de la stânga la dreapta, tot un şir strict crescător de numere consecutive.

Programul afişează pe ecran tabloul construit, cu elementele separate prin câte un spaţiu. **Exemplu:** dacă **n=10** și **k=3** se afişează pe ecran tabloul **2 1 0 1 2 3 4 5 6 7 (10p.)**

**3.** Fişierul **bac.in** conţine un şir de cel mult **106** numere întregi din intervalul **[-109,109]**, separate prin câte un spaţiu. Cel puţin două numere din șir sunt negative. Se cere să se afișeze pe ecran lungimea maximă a unei secvențe a șirului care începe și se încheie cu câte un număr negativ. O secvență este formată din termeni aflați pe poziții consecutive în șir, iar lungimea secvenței este egală cu numărul de termeni ai acesteia. Proiectați un algoritm eficient din punctul de vedere al memoriei utilizate şi al timpului de executare. **Exemplu:** dacă fişierul conţine numerele **12 25 -6 7 80 -75 101 -6 52 -124 87 99 210**

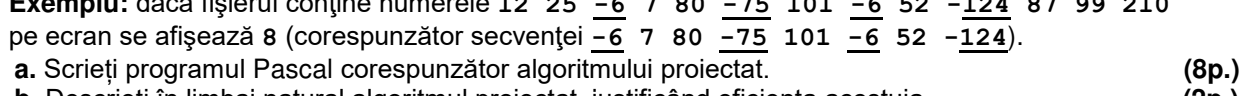

**b.** Descrieți în limbaj natural algoritmul proiectat, justificând eficiența acestuia. **(2p.)**